#### **KST UHF radar operation memorandum for an experiment on October 13, 2007**

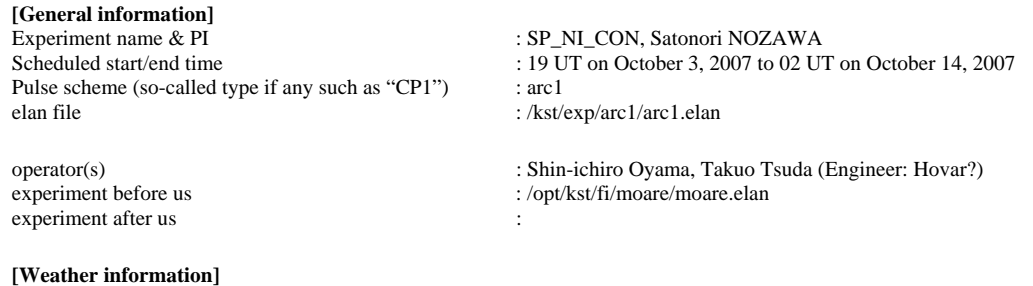

partially cloudy

### **[Heating operation]**

N/A

## **[Co-operated instruments]**

- VHF radar
	- o Running; looking poleward with a low elevation angle
- $\bullet$  ESR 32 m
	- o FI SP (looking south)
- $\bullet$  ESR 42 m
	- o IPY mode
- Optical instruments at Tromsø o Photometer, DC, Proton imager

#### **[Description of the experiment]**

CP1 run with optical measurements

We will make an optical campaign using aurora cameras, proton imagers and 4-wavelength photometer with the EISCAT UHF radar (CP-1, arc1, tristatic measurements). Clear sky and higher geomagnetic activity are desired. Although we made request for 8 nights, we will run up to 5 nights depending on conditions.

## **[Memorandum]**

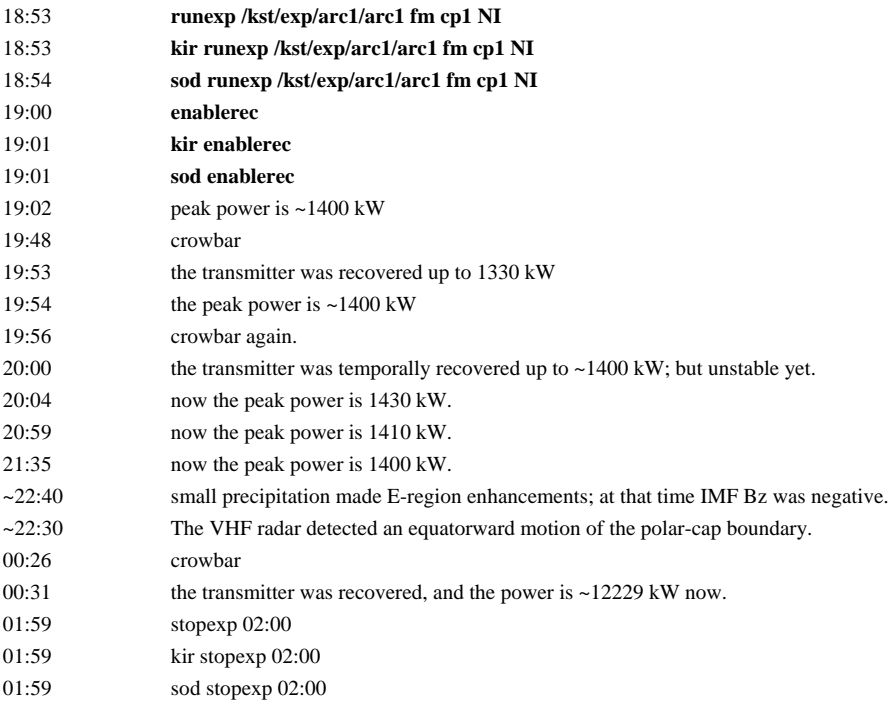

# **[Data directory]**

- @EISCAT
	- o /data/arc1u\_cp1\_1.00\_NI@uhf
	- o /data1/arc1r\_cp1\_1.00\_NI@sod
	- o /data1/arc1r\_cp1\_1.00\_NI@kir
- o • @STEL
- @personal HD